# **Zadanie: TRE Trener osobisty**

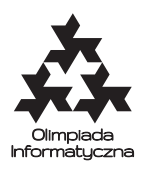

#### **ONTAK 2014, dzień czwarty. Plik źródłowy** tre.\* **Dostępna pamięć: 512 MB.** *9.8.2014*

Bajtazar jak dotąd prowadził bardzo kanapowy tryb życia. To ma się jednak wkrótce zmienić. Jego żona wykupiła dla niego sesję ćwiczeń z trenerem osobistym. Trener już skontaktował się z Bajtazarem i przesłał mu rozpiskę na cały okres. Okazało się, że Bajtazar ma pewną dowolność w wybieraniu ćwiczeń fizycznych na kolejne dni.

Tężyznę fizyczną można opisać za pomocą pary liczb całkowitych dodatnich (*m, r*) (oznaczających odpowiednio masę oraz rzeźbę). Każdego dnia Bajtazar będzie wykonywał ćwiczenia zwiększające masę lub rzeźbę o jedną jednostkę. Wybór zależy od stanu jego tężyzny rankiem tego dnia. Dla niektórych wartości (*m, r*) trener zalecił mu zwiększanie masy, dla innych zwiększanie rzeźby, zaś dla jeszcze innych Bajtazar może wybrać cokolwiek.

Bajtazar może przerwać sesję po dowolnej liczbie dni (może też nie zaczynać jej wcale), ale z jednym zastrzeżeniem. Ze względów bezpieczeństwa, po odbyciu sesji masa Bajtazara nie powinna przekroczyć pewnego ograniczenia *M*, zaś rzeźba – ograniczenia *R*.

Bajtazar jeszcze nie udał się na szczegółowe badania w celu poznania wskaźników opisujących jego obecną tężyznę fizyczną. Wie jedynie, że jego masa *m* spełnia ograniczenie (1 ≤ *m* ≤ *M*), zaś rzeźba *r* – ograniczenie  $(1 \leq r \leq R).$ 

Nasz strongman in spe wpatruje się w rozpiskę, bo nurtuje go następujący problem. Dla każdego stanu tężyzny (*m*1*, r*1), chciałby wiedzieć, w ilu różnych stanach (*m*2*, r*2) może zakończyć sesję treningową.

## **Wejście**

Pierwszy wiersz standardowego wejścia zawiera dwie liczby całkowite *M* i *R*, (1 ≤ *M, R* ≤ 1000), czyli ograniczenia na masę i rzeźbę. Potem następuje **R wierszy**, z których każdy zawiera dokładnie **M znaków**. Ostatni znak ostatniego wiersza to X. Dla  $(m, r) \neq (M, R)$  *m*-ty znak w *r*-tym wierszu może przyjmować trzy wartości oznaczające odpowiednio:

- $M ze$  stanu  $(m, r)$  można przejść tylko do stanu  $(m + 1, r)$ ,
- R ze stanu  $(m, r)$  można przejść tylko do stanu  $(m, r + 1)$ ,
- O ze stanu (*m, r*) można wybrać przejście do stanu (*m* + 1*, r*) bądź do stanu (*m, r* + 1).

Żadne z opisanych przejść nie prowadzi do przekroczenia dopuszczalnej masy lub rzeźby.

#### **Wyjście**

Twój program powinien wypisać *R* wierszy zawierających po *M* liczb: *m*-ta liczba w *r*-tym wierszu powinna być równa liczbie stanów tężyzny fizycznej, które może osiągnąć Bajtazar, jeśli jego początkowy stan tężyzny będzie równy (*m, r*).

### **Przykład**

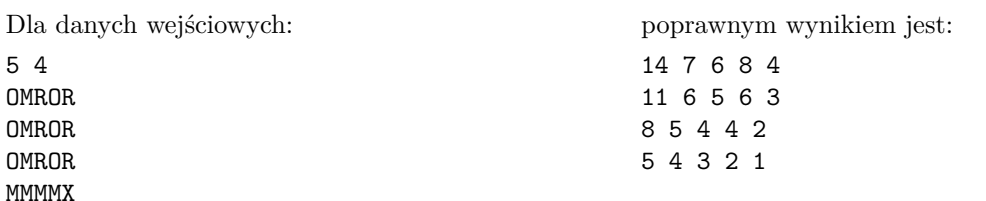